# **ERP-Systemwechsel mit multimedialer Prozessdokumentation und Schulung**

Die Einführung eines ERP-Systems steht für viele Unternehmen als erfolgskritische Aufgabe an. Dabei geht es immer öfter um die Ablösung eines Altsystems, welches heutige Anforderungen nicht mehr ausreichend erfüllt oder vom Anbieter nicht mehr weiterentwickelt wird. Der vorliegende Artikel zeigt die Vorgehensweise bei der Auswahl und Einführung eines neuen ERP-Systems.

Multimediale Techniken unterstützten dabei die Prozessdokumentation und die Anwenderschulungen auf effektive Art.

### **Inhalt:**

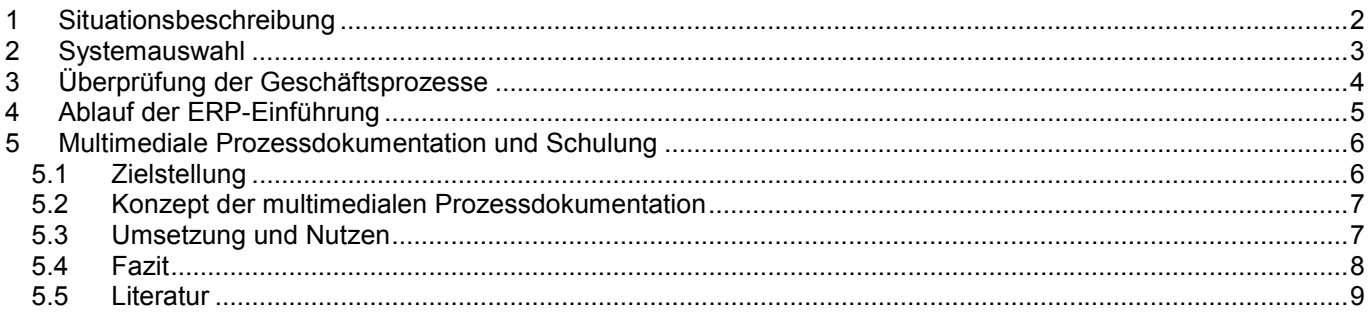

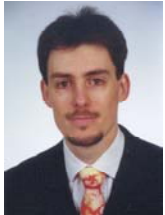

Prof. Dr.-Ing. Leif Goldhahn

Hochschule Mittweida (FH), Mittweida, Fachbereich Maschinenbau/Feinwerktechnik, Professur Produktionsinformatik

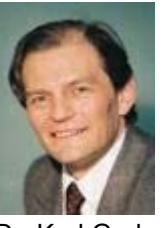

Dr. Karl Grabner

Binder+Co AG, Gleisdorf, Vorstand

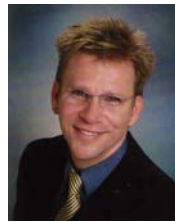

Dipl.-Ing. (FH) Hannes Hefler

Binder+Co AG, Gleisdorf, IT-Leiter und Projektleiter ERP-Einführung

## <span id="page-1-0"></span>**1 Situationsbeschreibung**

#### **Vorstellung des Unternehmens**

Binder+Co AG in Gleisdorf ist eine Aktiengesellschaft und gehört mit ihren Tochterunternehmen ÖSWAG Maschinenbau Nfg. GmbH & Co KG Linz, ÖSWAG Werft Linz und Packaging Systems International Inc., Denver-USA zur Waagner Biro Holding AG (Wien). Der jährliche Gesamtumsatz beträgt ca. 73 Mio. € bei ca. 600 Mitarbeitern.

Binder+Co AG produziert für kompetente Spezialisten im Maschinen- und Anlagenbau mit den Tätigkeitsfeldern Aufbereitungs-, Umwelt- und Verpackungstechnik.

Die besondere Stärke des Unternehmens liegt in der Entwicklung, Planung, Konstruktion, Fertigung und Inbetriebnahme von maßgeschneiderten Lösungen für spezifische Kundenbedürfnisse.

#### **Beschreibung der Ausgangssituation**

Im März 2001 entschloss man sich bei Binder+Co das alte PPS-System durch eine moderne ERP-Lösung zu ersetzen, da das Altsystem gravierende Schwachstellen aufwies. Der Kern des Altsystems, welches auf einer HP3000 Maschine unter dem Betriebssystem MPE/ix läuft, stammt aus den 80er Jahren und war somit auf die damaligen systemtechnischen Möglichkeiten zugeschnitten.

#### **Die Schwächen des derzeitigen PS Systems**

- -veraltetes System (1980) Spezialisten sind schwer zu bekommen und daher sehr teuer
- -Kostenrechung wird von externen Dienstleistern nicht mehr unterstützt
- -EURO-Umstellung sehr aufwendig derzeit nur nach außen EURO, im System mit Schilling
- -hoher Programmieraufwand, da altes System in Programmiersprache COBOL
- -keine Durchgängigkeit der Daten, da Software von verschiedenen Firmen und dadurch Datenaustausch nur per Schnittstellen
- -HP3000 wird ab 2002 nur mehr eingeschränkt von HP gewartet
- -Wissensdefizit da das alte System für neue Mitarbeiter nur schwer zu durchschauen ist
- wiederholte Investition in ein sterbendes System notwendig

#### **Der Anstoß für die Beschaffung eines ERP-Systems**

Zusätzlich zu den bereits angeführten Schwächen des Altsystems gaben wichtige Unternehmensziele, die aus veränderten Markt- und Kundenforderungen resultieren den Anstoß zur Anschaffung eines neuen ERP-Systems. Diese Punkte waren einerseits technischer und andererseits organisatorischer Natur.

Einige der Punkte seien hier schlagwortartig angeführt:

- -Verringerung der Durchlaufzeiten
- -Verbesserung der Ablauforganisation
- -Verbesserter Steuerung der Fertigungsprozesse
- -Auslagerung von Arbeiten
- -effizienter Einsatz von ABC Analysen
- -verbesserter Informationsfluss
- **Integration von interaktiven Prozessen**
- -Integration von Office Dokumenten in die ERP-Lösung
- -Einführung von Produkt- bzw. Variantenkonfiguration.

## <span id="page-2-0"></span>**2 Systemauswahl**

Die Systemauswahlphase begann im März 2001 als Projekt im Auftrag des Vorstandes.

Im ersten Schritt galt es sich einen Überblick über das Marktangebot und über den Ablauf eines solchen Projekts zu schaffen. Eine wertvolle Hilfe bildeten Fachliteratur, Internetrecherchen und der Kontakt mit Projektleitern von ERP-Projekten in anderen Unternehmen.

Um die große Anzahl von Systemanbietern einschränken zu können, wurden grundsätzliche Ausschlusskriterien definiert. Dies geschah in Zusammenarbeit mit Abteilungsleitern und Gruppenleitern. Mittels eines Marktspiegels und der Ausschlusskriterien wurden 15 Systemanbieter ausgewählt und auf der CEBIT besucht. Auf dieser Basis wurde eine Checkliste mit weiterführenden Ausschlusskriterien erstellt und vor Ort mit den Anbietern ausgefüllt.

Es wurde ein Lenkungskreis ins Leben gerufen, durch dessen Mitglieder die Eingrenzung der Systemanbieter und die Festlegung organisatorischer Maßnahmen, z.B. die Auswahl der Key-User, durchgeführt wurde.

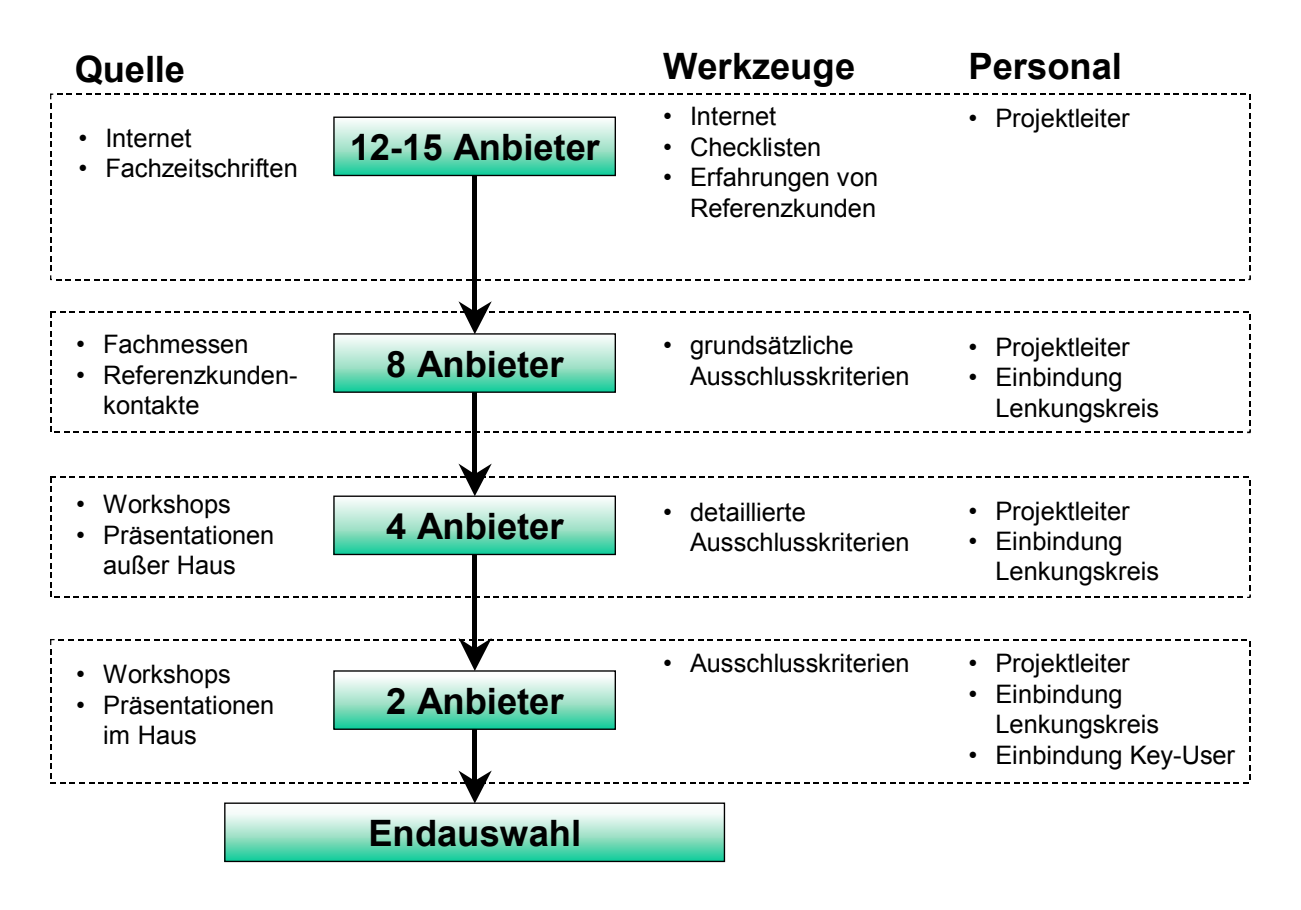

#### **Bild 1: Ablauf der ERP-Auswahl**

Bild 1 zeigt den Ablauf der ERP-Auswahl, wobei nach der Eingrenzung von 15 auf 12 Anbieter bereits der Lenkungskreis und punktuell Abteilungs- und Gruppenleiter involviert waren. Im Anschluss daran ging man Schritt für Schritt in die Feinauswahlphase über, in welcher man mehrere Stufen durchlief um von acht Systemanbietern auf zwei zu kommen. In dieser Phase wurde viele Produkte präsentiert, Konzepte erörtert, fachgesimpelt und man lief Gefahr das Wesentliche aus den Augen zu verlieren. Aus diesem Grund war es wichtig die Entscheidungen in einem Gremium zu diskutieren und die Checkliste mit den Ausschlusskriterien zu erweitern.

Als es daran ging aus den restlichen verbliebenen Anbietern (ProAlpha, Abas) den geeignetsten zu wählen, wurden sämtliche Key-User miteinbezogen und den Systemanbietern eine Aufgabenstellung für die Präsentation übertragen. Es sollte von beiden Anbietern ein Auftragsdurchlauf mit ihrem System dargestellt werden.

Bereits bei den Präsentationen der beiden Anbieter wurde klar, dass in einer ERP-Einführung einiges an Konfliktpotential steckte, da es immer wieder zu hitzigen Diskussionen innerhalb der Key-User kam.

<span id="page-3-0"></span>Nach einer eingehenden Beratung und Diskussion fiel die Entscheidung zwei Wochen nach der Präsentation auf die Fa. Abas aus Karlsruhe, welche vom Abas-Partner "Nittmann&Pekoll" in Österreich vertreten wurde.

Die Hauptgründe für die Auswahl von Abas/EKS:

- flexibles System mit leichter Anpassbarkeit an geänderte Rahmenbedingungen
	- ► Ableitung aus den "Typologischen Merkmalsausprägungen" siehe /Goldhahn 2002 a/, /Eversheim, Luczak, Schotten, 1998/
	- ► Ausrichtung auf die Bedürfnisse eines Einzelfertigers mit Kleinserienanteil
- - Schwerpunkt auf dem Bereich Maschinen- und Anlagenbau, hohe Installationsanteile ► siehe Marktspiegel, Marktstudien und Kundenbefragungen
- erste Wahl der Key-User, da der Anforderungskatalog am besten erfüllt wurde
- -Unterstützung einer offenen Systemarchitektur was Betriebssystem- und HW-Plattform angeht
- geringer Updateaufwand bei Versionswechseln
- leichte Anpassbarkeit des Systems durch flexible Oberflächenprogrammierung (FOP)
- -Recherche bei Referenzkunden und Studium von Fachartikeln, u.a. /ERP Studie 2002/
- -Kompetente Beratung und vorbildliche Betreuung durch die Fa. Nittmann&Pekoll (Abas Partner)

### **3 Überprüfung der Geschäftsprozesse**

Nach eingehender Beschäftigung mit dem Thema "Einführung eines ERP-Systems" war klar, dass ein solcher Schritt auch organisatorische Maßnahmen notwendig machte. Im Klartext hieß dies Überprüfung der Ablauforganisation bzw. aller Wertschöpfungsprozesse.

Aufgrund dessen wurde ein Gremium einberufen welches die Prozesslandschaft durchleuchten und ein entsprechendes Konzept für die Ermittlung der Wertschöpfungsprozesse erstellen sollte. Dies wurde in Form eines Projektes abgewickelt wobei die IST-Prozesse ermittelt und die Prozesslandschaft (Bild 2) überarbeitet wurde.

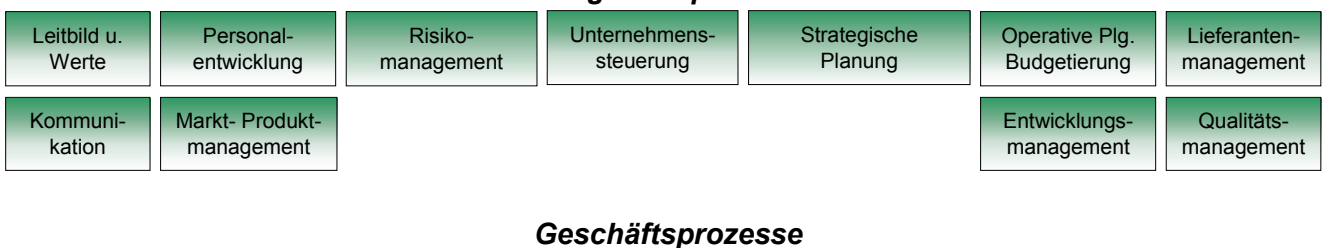

#### *Managementprozesse*

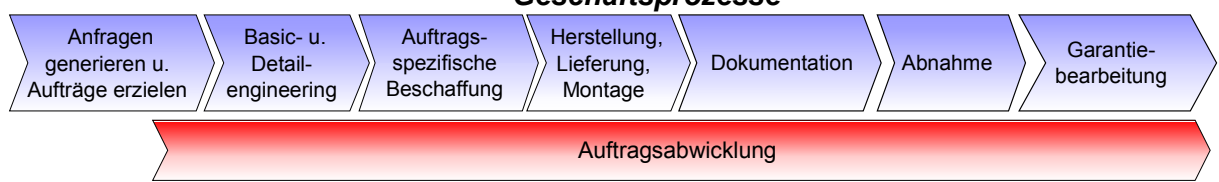

#### *Unterstützende Prozesse*

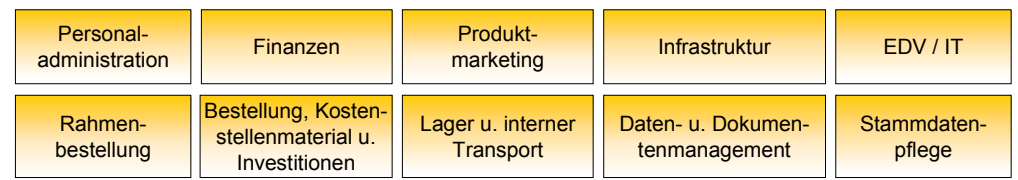

#### *Mess-, Analyse- u. Verbesserungsprozesse*

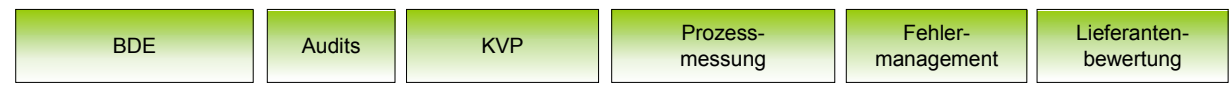

**Bild 2: Neue Prozesslandschaft bei Binder+Co**

### <span id="page-4-0"></span>**4 Ablauf der ERP-Einführung**

Nachdem die Systementscheidung gefallen und die Vorarbeiten in Bezug auf Überarbeitung der Prozesslandschaft getan waren, begann die Einführung des neuen ERP-Systems.

Der erste Schritt war die Erstellung eines Prototypen, d.h. die Erstellung einer Testumgebung welche einen Testserver, Testclients und eine Testversion von Abas/EKS umfasste. Um die Testphase so effizient wie möglich zu gestalten, wurde ein Raum adaptiert, in welchem die Testclients und der Testserver standen. Dieser Raum diente auch als Schulungsraum und zentrale Stelle, an der sich die Key-User zum Gedankenaustausch trafen.

Um die Key-User in die Lage zu versetzen das System bedienen zu können, erhielten sie eine Grund- und eine Detailschulung. Nachdem die sie mit dem neuen System vertraut waren, hatten sie die Aufgabe, die Abbildung der SOLL-Prozesse mit dem neuen System für ihren Bereich zu prüfen.

Es ergab sich ein Regelkreis, bei dem auch der Systempartner einbezogen wurde (Bild 3). Im Ergebnis entstanden prototypische Lösungen und eine Liste erforderlicher Systemanpassungen.

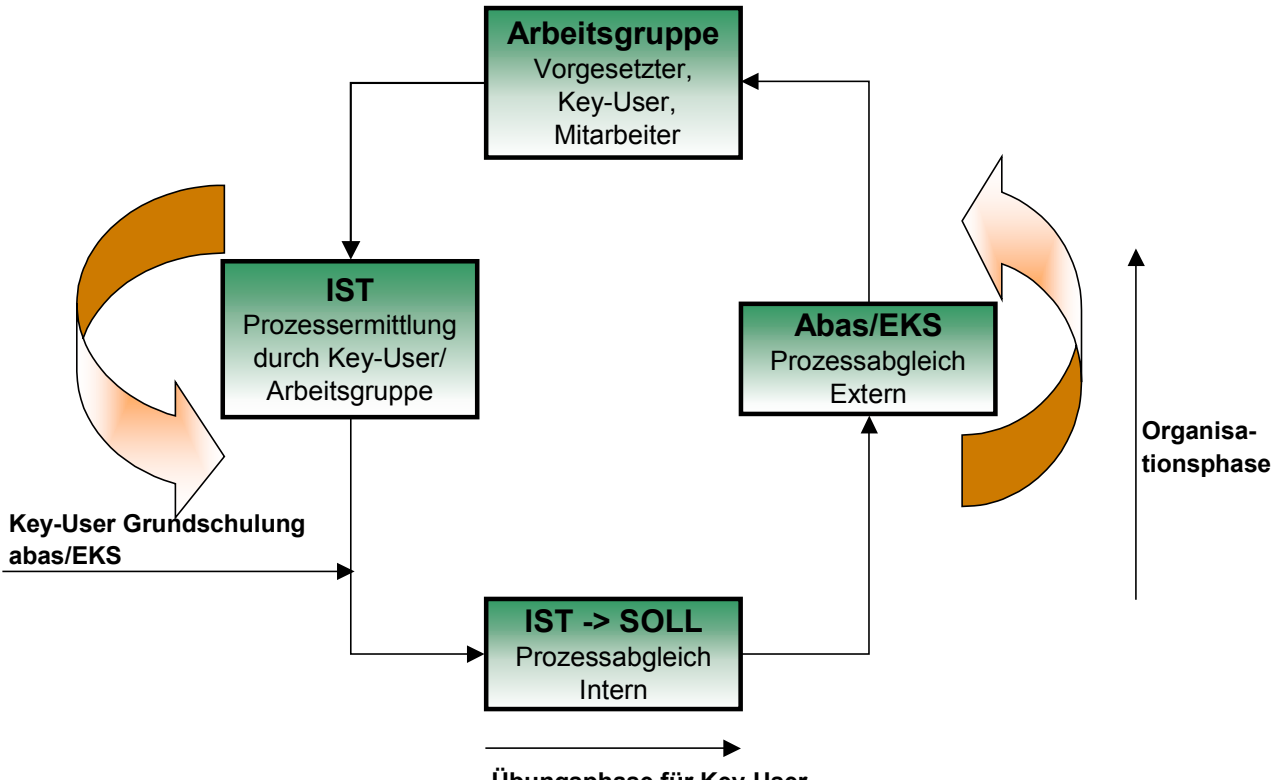

**Übungsphase für Key-User**

#### **Bild 3: Regelkreis für die ERP-Einführung bei Binder+Co**

Dem Echtstart im Bereich Finanzen ging eine Datenüberleitung und eine Schulung der Mitarbeiter voraus, wobei die übergeleiteten Daten im Vorfeld einer Prüfung zu unterziehen waren. Die Überleitung der Bewegungsdaten und der Umstieg auf auf Abas/EKS wurde per Stichtag ohne größere Probleme durchgeführt. Für den Zeitraum von drei Tagen nach der Umstellung war ein Finanzspezialist von "Nittmann&Pekoll" anwesend um den neuen Usern bei Umstellungsproblemen zu helfen.

Für den Bereich Vertrieb galt eine analoge Vorgangsweise. Im Zuge dieser beiden Umstellungen zeigte sich, wie sehr eine rasche Umstellung von einer guten Projektplanung abhängt. Im Vorfeld sollten alle notwendigen Organisationsmaßnahmen geklärt und nach Möglichkeit entweder in die Wege geleitet oder bereits durchgeführt sein.

### <span id="page-5-0"></span>**5 Multimediale Prozessdokumentation und Schulung**

#### **5.1 Zielstellung**

Die Idee zur Entwicklung und Nutzung multimedialer Dokumentation (MMD) für die Prozessdokumentation und Schulung stammt aus zwei anwendungsorientierten Forschungsthemen des Fachbereiches Maschinenbau/ Feinwerktechnik der Hochschule Mittweida (FH). Gemeinsam mit Industriepartnern gelang hier die Neuentwicklung und effiziente Nutzung multimedialer Arbeitspläne für die Montage /Wiebach, Goldhahn, Raupach, 2000/ die Teilefertigung und ihre ergonomische Gestaltung /Goldhahn, 2002 b/. Diese Forschungsergebnisse wurden nun für die ERP-Einführung transformiert und genutzt.

Welche Zielstellung verband Binder+Co mit der Einführung multimedialer Prozessdokumentationen?

- einfache und funktionelle Dokumentation der Geschäftsprozesse und ihrer Abbildung im ERP-System für die Anwender
- umfassende Prozessdokumentation als Grundlage für Einführung der prozessorientierten Qualitätsnorm ISO9001:2000
- -Grundlage für die Erstellung eines elektronischen Qualitätsmanagementhandbuchs
- zentrale Verwaltung der Dokumentation und ortsunabhängiger Zugriff per Intranet
- -Aktualisieren der Dokumentation von einer zentralen Stelle und Vergabe von Zugriffsrechten
- - Schulung der Anwender in der Erstellung von Multimediadokumentationen im HTML-Format, welche zentral am Intranetserver abgelegt werden sollen, als eine Art von Wissensmanagement der Key-User für deren Kollegen.

Die technischen Voraussetzungen für eine multimediale Prozessdokumentation zeigt Bild 4. Dabei sind die aufgeführten Aufnahme- und Speichermedien teilweise alternativ einsetzbar.

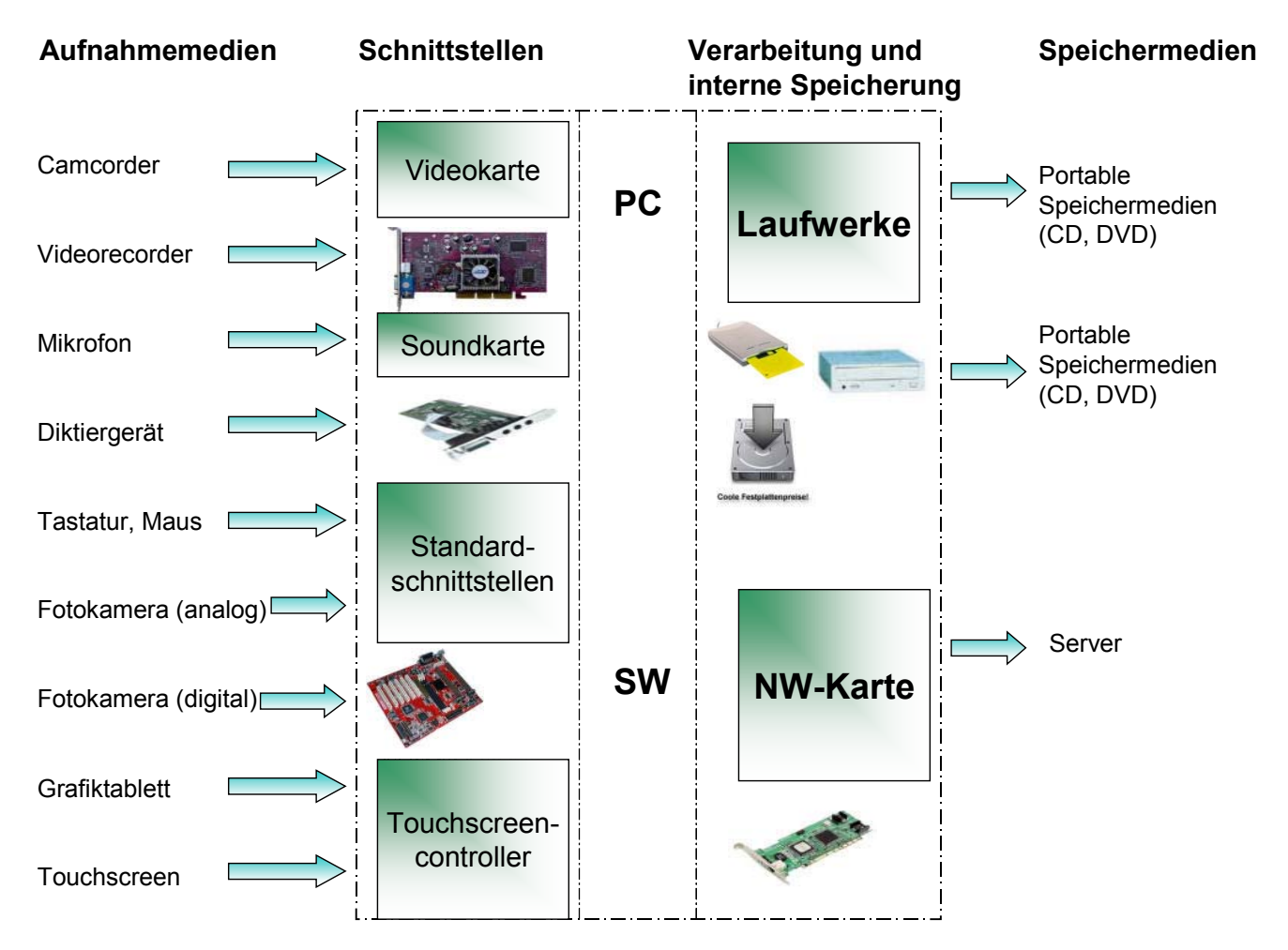

**Bild 4: Technik zur Erstellung multimedialer Prozessdokumentationen** nach /Goldhahn, 2002 b/

#### <span id="page-6-0"></span>**5.2 Konzept der multimedialen Prozessdokumentation**

Die Möglichkeiten der Multimediatechnik, insbesondere der Videotechnik erleichtern die Erstellung der Dokumentation.

Im Unternehmen wurde der nachfolgend beschriebene Weg zur Umsetzung der Idee multimedialer Prozessdokumentation und Schulung gegangen:

- - Suche nach einer geeigneten Software
	- per Internetrecherche stieß man auf das Programm "Camtasia" /Camtasia/
	- ein alternatives Programm konnte die Anforderungen nicht erfüllen
- - Ermittlung eines geeigneten Videoplayers und Videoformates
	- Verwendung des AVI-Formates, da dies gemeinsam mit dem MS Video Player die besten Ergebnisse lieferte
	- MS-Video Player als Software für das Abspielen der AVI-Files, da dieser Player standardmäßig in den Microsoft Betriebssystemen, welche verwendet werden, integriert ist
- Suche nach einem geeigneten Transportmittel für die Videos
	- per Intranet abrufbar Standardlösung (Wartungsaufwand am geringsten)
	- Einbindung in das ERP-System über das Online-Hilfesystem
- **Einbindung von Sprache** 
	- Erstellung von Videos mit Sprachunterstützung ist ohne großen Zusatzaufwand möglich
	- Problem der Sprachwiedergabe, da nur wenige PC´s über eine Soundkarte verfügen

#### **5.3 Umsetzung und Nutzen**

Mittels des ausgewählten Programms "Camtasia" der Firma Lotus werden Videos aufgezeichnet, z.B. der Ablauf zur Erstellung eines Lieferscheines, als AVI-File gespeichert am Intranetserver abgelegt, über ein SHTML-File (Self HTML) aufgerufen und in einem Fenster eines Internet-Browsers angezeigt. Bei den Benutzern kam diese neue Form der Dokumentation zum überwiegenden Teil sehr gut an und motivierte zur Verinnerlichung der Dokumentation. Vor allem kann man anhand der Videos die Vorgänge viel besser und schneller nachvollziehen, d.h. der Benutzer verliert keine Zeit mehr mit langatmigen und falsch interpretierten Dokumentationen in geschriebener Form.

Für die Ersteller der Dokumentation bedeutet dies einen geringeren Zeitaufwand bei der Erstellung und bei der Beantwortung von User-Anfragen wenn Dokumentationen nicht eindeutig verfasst waren.

Das Bild 5 zeigt die Realisierung einer multimedialen Dokumentation. Die Kennzeichnung der Videos im Intranet erfolgt über ein Kamerasymbol, welches in der Intranetnavigationsleiste links unten dargestellt ist (siehe Markierung). Nach dem Aufruf wird der Media Player automatisch gestartet und die multimediale Prozessdokumentation als Video im rechten Fenster angezeigt.

<span id="page-7-0"></span>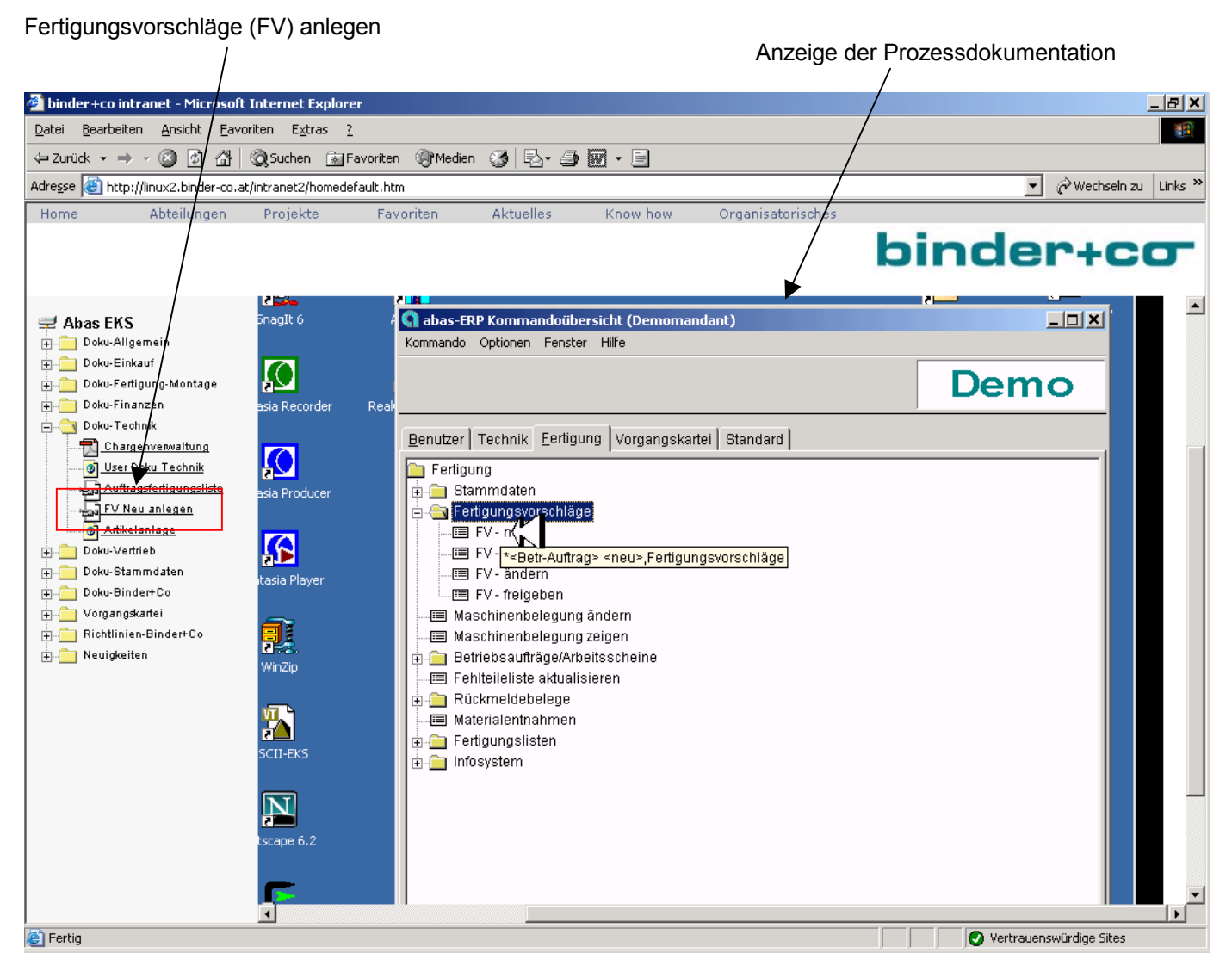

#### **Bild 5: Beispiel einer multimedialen Prozessdokumentation: Fertigungsvorschläge (FV) anlegen**

#### **5.4 Fazit**

Der Nutzen multimedialer Prozessdokumentationen zeigte sich im Unternehmen durch:

- -Schnelle, äußerst anschauliche und mit der ERP-Anwendung authentische Darstellung
- -Zeitersparnis bei der Erstellung und Schulung
- -Zeit- und ortsunabhängiges Lernen möglich
- - Reduzierung der Anwendungsfehler, insbesondere im Einführungsprozess des ERP-Systems und beim Anlernen neuer Mitarbeiter
- -Motivation der User zur Beschäftigung mit der Dokumentation
- -Vorbereitung der Einführung eines praxisorientierten Qualitätsmanagementsystems

Um den hohen Aufwand für die Dokumentation der Prozesse zu minimieren wurden Wege gesucht, um diesen Aufwand zu verringern. Dies ist mit dem Einsatz von multimedialer Dokumentation auch gelungen und wir suchen bereits nach weiteren Einsatzgebieten.

<span id="page-8-0"></span>Erweiterte Einsatzbereiche könnten beispielsweise sein:

- -Montagedokumentation innerbetrieblich
- externe Montagedokumentation
- um z. B. einem Kunden in den USA zu zeigen wie sein Ersatzteil zu montieren ist
- - Dokumentation von Qualitätsmängeln
	- Vereinfachung des Ablaufes von Schadensfällen und Reklamationen
	- Verbesserung der Qualität
- für die Verbesserung der innerbetrieblichen Qualitätskriterien
- Forcierung des KVP
- umfassende Prozessdokumentation als Grundlage für eine Umsetzung der prozessorientierten Qualitätsnorm ISO9001:2000

#### **5.5 Literatur**

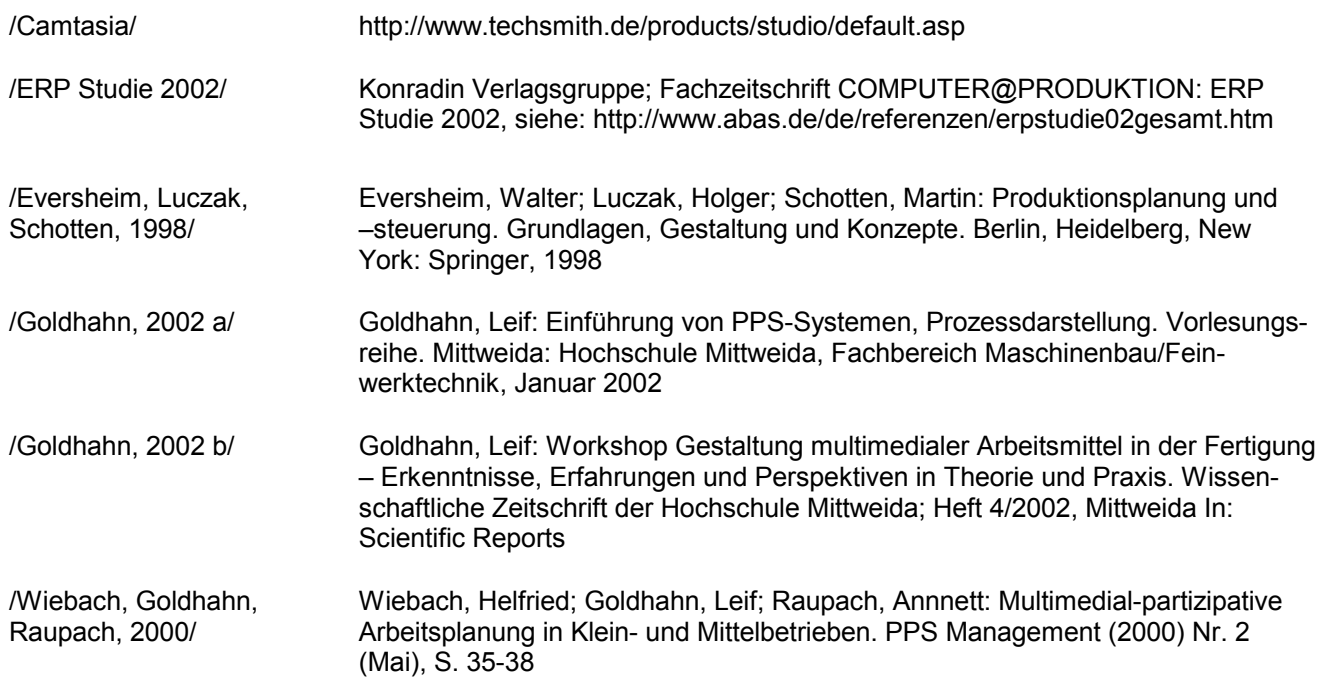